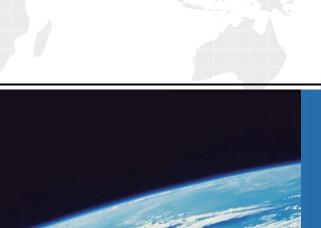

## ITTEST

**QUESTION & ANSWER** 

Guías de estudio precisos, Alta tasa de paso!

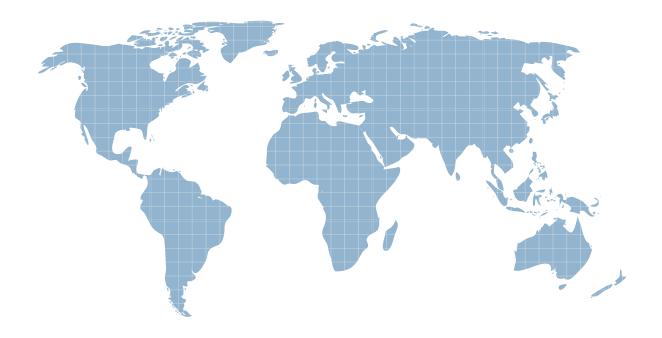

Ittest ofrece información actualizada de forma gratuita en un año!

Exam: HPE6-A44

Title : Scalable WLAN Design and

Implementation (SWDI) 8

Version: DEMO

1.An administrator adds local administrative accounts to manage the Aruba Mobility Controllers (MCs). Which role should be assigned to an administrator who needs to only generate reports and monitor WLANS and ports?

A. Location-api-management

B. Network-operations

C. Root

D. AP-provisioning

Answer: B

2.Refer to the exhibit.

Last synchronization time: Thu Apr 13 07:42:48 2017

To Master Switch at 10.254.10.101: succeeded WMS Database backup file size: 39121 bytes Local User Database backup file size: 29694 bytes Global AP Database backup file size: 13375 bytes

IAP Database backup file size: 3750 bytes Airgroup Database backup file size: 3052 bytes License Database backup file size: 5358 bytes CPSec Database backup file size: 3224 bytes Bocmgr Database backup file size: 6016 bytes

Synchronization took 1 second

1 synchronization attempted

0 synchronization have failed

Periodic synchronization is enabled and runs every 60 minutes

Synchronization doesn't include Captive Portal Custom data

Airmatch database gets synchronized periodically. Last synchronization time:

2017-04-13 07:22:2019:20:24

What can be determined from the command output shown in the exhibit?

- A. The synchronized data is protected by VRRP.
- B. The command was executed on the standby Mobility Master (MM).
- C. The synchronization period is at its default value.
- D. The other Mobility Master (MM) is the active license server.

Answer: C

3.Refer to the exhibit.

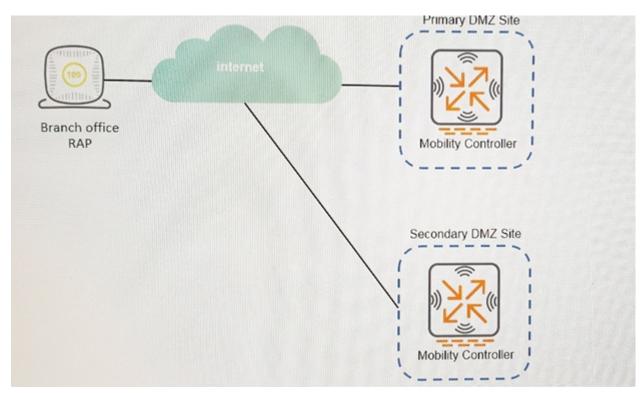

An administrator supports a RAP at a branch office shown in the exhibit. The company has one Mobility Controller (MC) at the Primary DMZ site and one at the Secondary DMZ site. The RAP is configured to connect to only the MC at the Primary DMZ site. A network outage with the ISP at the Primary DMX site causes the RAP to reboot. Upon reboot, the RAP cannot build a tunnel to the Secondary DMZ site MC because the administrator forgot to add the Second LMS IP address to the AP Group configuration. Once the RAP can successfully connect, the administrator can add the Secondary DMZ MC as a backup LMS to fix the AP Group.

What should the administrator implement to allow the RAP to connect to the MC at the Secondary DMZ site while the outage at the primary site persists?

- A. Dynamic discovery through DHCP Option 43
- B. Static configuration from apboot mode
- C. Dynamic discovery through DHCP Option 60
- D. Dynamic discovery through multicast ADP

Answer: A

4.An administrator supports a cluster of four Aruba Mobility Controllers (MCs) with management addresses of 10.1.100.101, 10.1.100.102, 10.1.100.103, and 10.1.202.181. The administrator accesses an AP associated with this cluster, reboots it and accesses apboot mode. The administrator executes the printenv command.

Which AP parameter contains the IP addresses of the cluster members that the AP should use to connect to the cluster?

- A. Nodelist
- B. Servername
- C. Master ip
- D. Cfg\_lms

Answer: A

5.A VIA client tries to initially connect to corporate office controller through an intermediate firewall. However, the VPN connection fails. The administrator examines the firewall rules and determines that rules for UDP 4500 and UDP 500 are configured.

Which additional protocol must be allowed in the firewall rules to resolve this connection failure?

A. TCP 22

B. TCP 443

C. UDP 8200

D. ESP

Answer: B